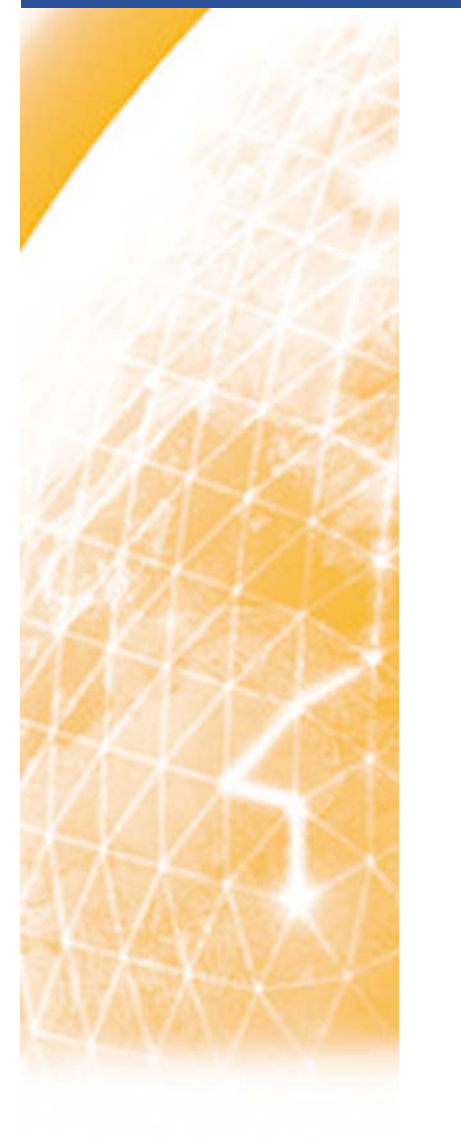

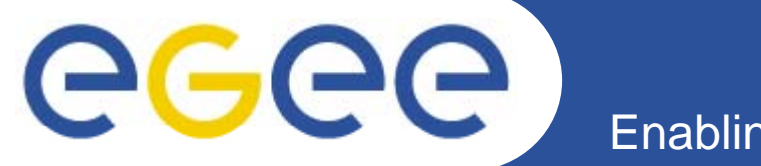

## **New Features of GGUSplanned for the GGUS 7.0 Release**

**Torsten Antoni**

**CCRC'08 P t Post-M t M ti Mortem Meeting CERN, Geneva 12/13 Jun 2008**

**Information Society**<br>and Media

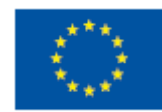

**www eu egee org www.eu-egee.org**

EGEE-III INFSO-RI-222667

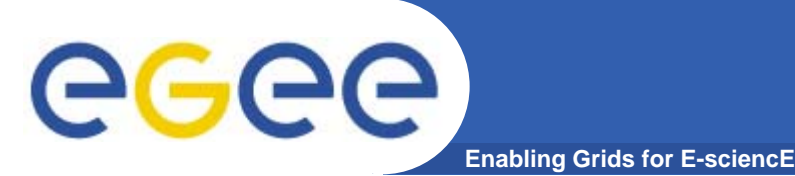

- $\bullet$  **GGUS will offer alarm tickets for the LHC VOs ALICE, ATLAS, CMS and LHCb** 
	- $-$  Alarm tickets can only be created by a small group of experts ( $\sim$ 4 persons/VO)
	- These experts have to authenticate with a valid certificate
	- Alarm tickets will be routed to the appropriate ROC bypassing TPM
- $\bullet$  **In parallel an alarm email will be generated** 
	- $-$  This alarm email will be signed with a GGUS certificate and sent to the Tier-1 alarm mail addresses
	- It is up to the Tier-1 sites to decide how to deal with this alarm email
	- Alarm tickets can be created via web portal or via email
	- For creating alarm tickets via email <sup>a</sup> template has to be used  $-$  Ful cleating alam tickets via email a template has to b

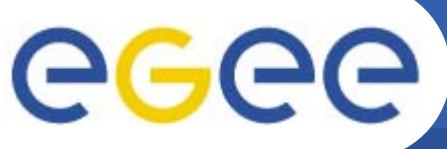

## **Alarm Ticket Template**

**Enabling Grids for E-sciencE** 

- •**::Schema:: Grid:HelpDesk20080529NEWALARM //static value, do not change**
- $\bullet$ **::Key:: WM6PCmUks //static value, do not change**
- •**::Affected\_Site:: //name of the T1 the problem occurs;**
- •**::Affected\_VO:: atlas|alice|cms|lhcb**
- • **::Short\_Description:: //Short description of problem; MANDATORY field; up to 250 chars**
- $\bullet$ ::Description:: //Detailed description of problem; OPTIONAL field; up to 3500 chars
- •**::Priority:: top priority //static value, do not change**
- •**::Status:: assigned //static value, do not change**
- •**::Ticket\_Type:: Alarm //do not change this**
- •• ::Ticket\_Update\_Mode:: Group //allows ticket updates in the web portal for **members of a dedicated group;possible values are:**
- •**Group|Submitter**
- • **::Notification\_Recipients:: Group //allows update mails on every change for a group's mail address in the CC field; possible values are:**
- •**Group|Submitter**
- • **::Carbon\_Copy:: //mail address(es) of your team/group/shift separated by semicolon**
- • **::Submitter\_DN:: /O=GermanGrid/OU=FZK/CN=Paul Example //DN string of submitter**
- •**::END::**

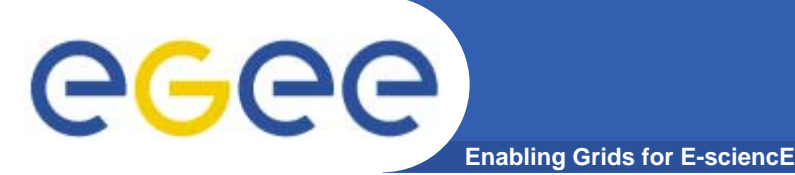

- $\bullet$ **GGUS will offer TEAM tickets for the VO shifters**
- $\bullet$  **TEAM tickets will be editable not only by the ticket the submitter but by all members of a dedicated team regardless of them having support access or not**
- $\bullet$  **They are routed to the appropriate ROC bypassing the TPM similar to alarm tickets**
- $\bullet$  **In parallel an e-mail notification is sent to the site**
	- But this will be NO alarm email
- **TEAM tickets can be created via web portal or via email**
- $\bullet$  **For creating TEAM tickets via email a template has to be** used

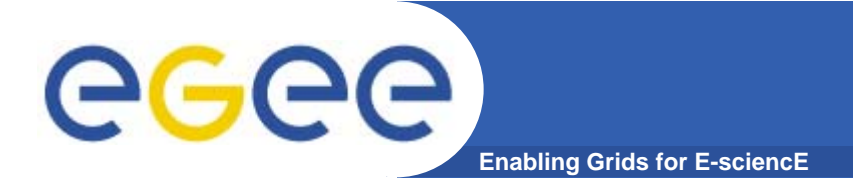

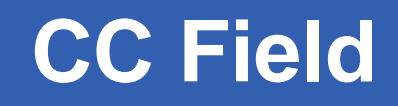

• **For all tickets the behaviour of the CC field will change in a way, that updates will be sent on every change of a ticket**

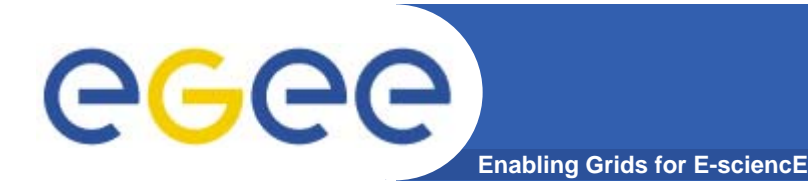

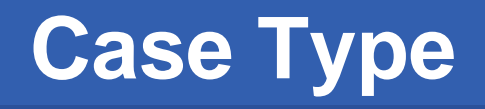

- $\bullet$ **There will be a new field named "Case Type"**
- • **Its values will be** 
	- –**"Incident"**
	- **"Change Request"**
	- –**"Documentation"**
- $\bullet$  **This field will help to separate field "real" problems from service request**

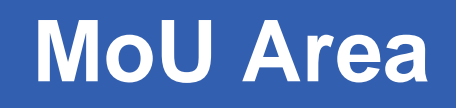

•**There will be a new field "MoU Area"**

**Enabling Grids for E-sciencE** 

- $\bullet$  **Only members of "The Team" for a given VO will be able to set and/or change the MoU al es MoU values**
	- Selectable values are:
		- $\blacksquare$  TO

GGGG

- $\bullet$ *Raw data recording*
- •*Event reco or distribution of data to Tier-1 Centres*
- •*Networking services to Tier-1 centres*
- • *All other tier tier-0 services 0*\_\_\_\_\_\_
- *All other services*
- **T1** 
	- •*Acceptance of data from the Tier Tier-0 centre 0*
	- *Networking service to the Tier-0 centre*
	- *Data-intensive analysis services, including networking to T0,T1 centres outside data taking*
	- *All other services*
- $\blacksquare$  T2
	- •*End user analysis facility*
	- •*Other Services*

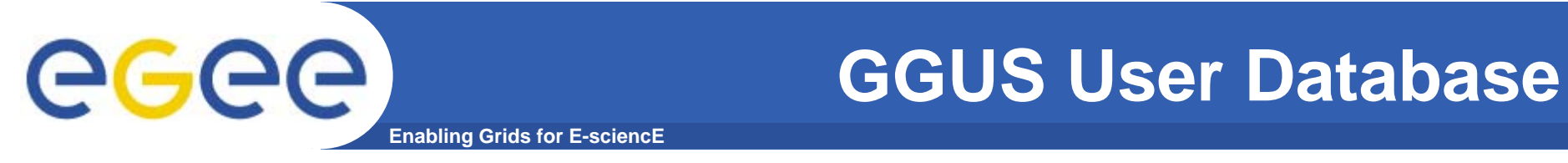

• **For managing permissions on alarm and group tickets the GGUS user database will be adapted**

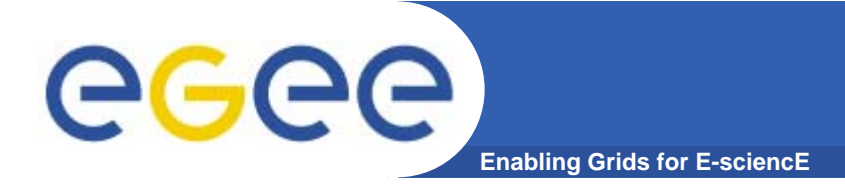

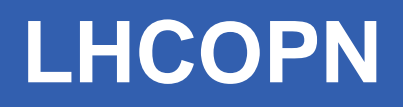

- **LHCOPN will use GGUS too**
- $\bullet$ **Some special fields will be added**
- $\bullet$  **LHCOPN will use its own submit form**
	- Special CASE TYPE for LHCOPN:
		- **label: "Case Type"**
		- values:
			- *"Incident"*
			- *"Maintenance"*
			- *"Test"*

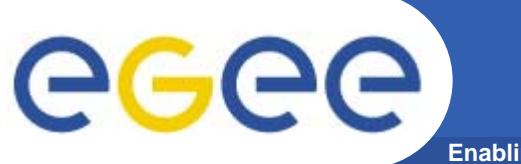

## **What we need from you…**

**Enabling Grids for E-sciencE** 

## $\bullet$ **VOs:**

- Alarmers names
- VO shifters names
	- **If** Is there possible overlap?
- $\bullet$  **Sites:**
	- Alarm e-mail address
	- Contact e-mail address
- $\bullet$ **https://twiki cern ch/twiki/bin/view/LCG/OperationsAlarmsPage https://twiki.cern.ch/twiki/bin/view/LCG/OperationsAlarmsPage**